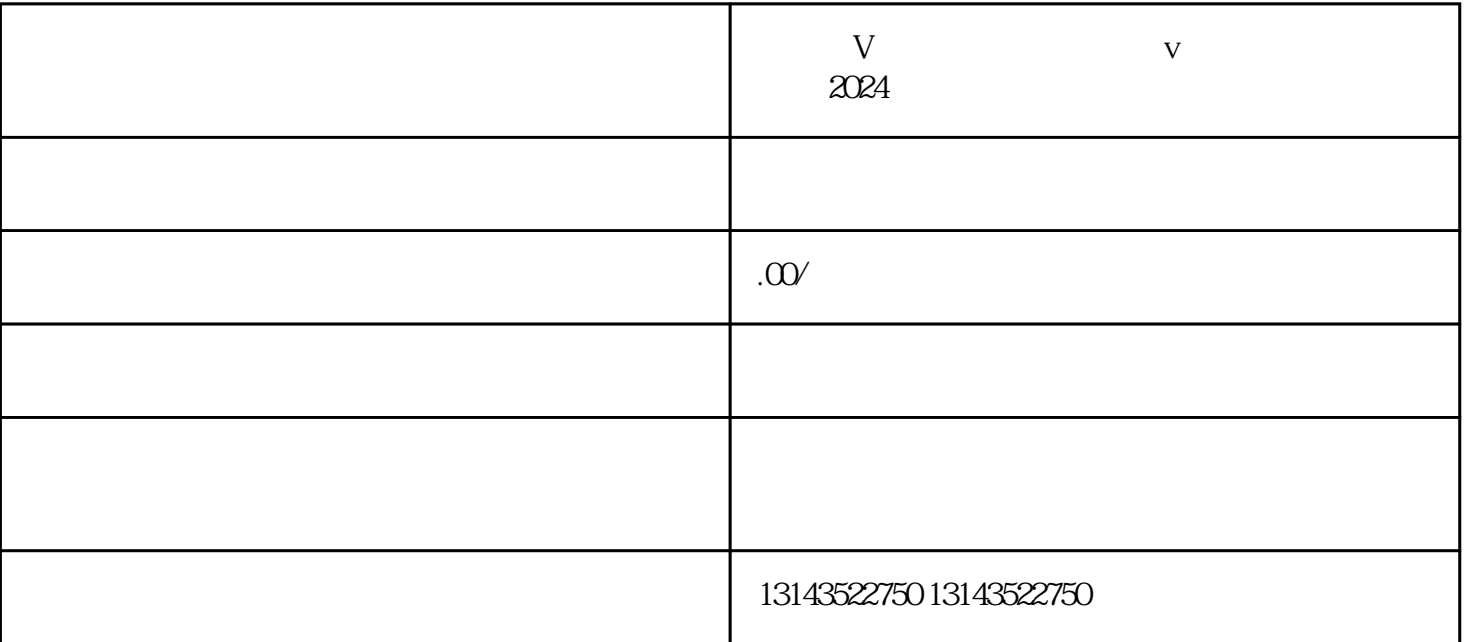

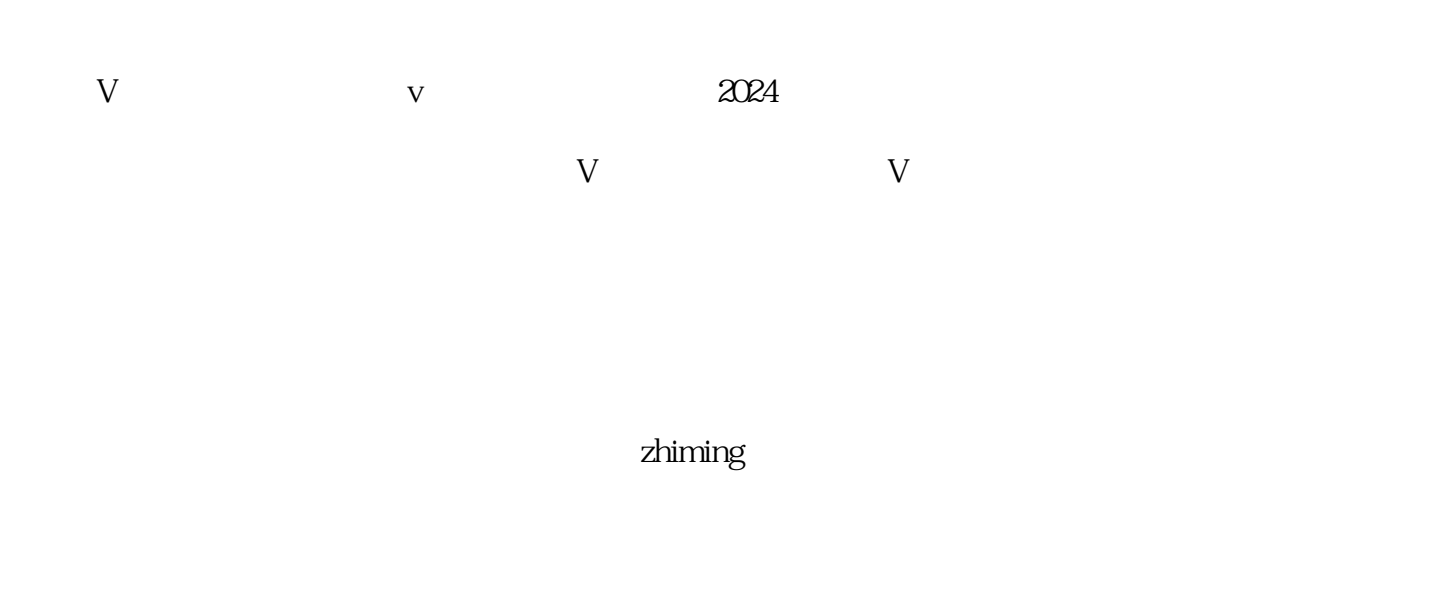

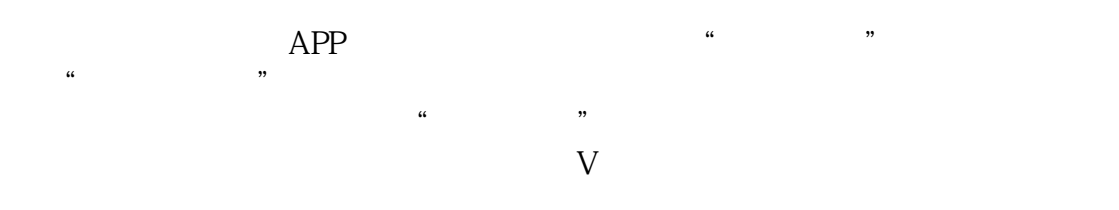

 $APP$ , "We are a constructed and  $\mathcal{A}PP$  $\frac{a}{m}$ , we can expect the set of  $\frac{a}{m}$  $\alpha$  , where  $\alpha$  is the set of  $\alpha$ 

 $V$ 

 $\frac{u}{\sqrt{u}}$  where  $\frac{u}{\sqrt{u}}$ 

 $\alpha$ ",